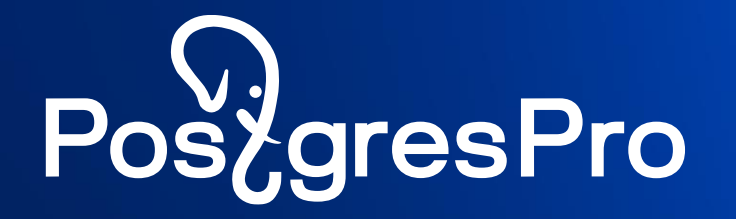

# **Postgres Pro Enterprise 16 Новые возможности**

Марк Ривкин m.rivkin@postgrespro.ru

#### **Слияние версий PostgreSQL и Postgres Pro Enterprise** (версии 14, 15, 16, 17 ….)

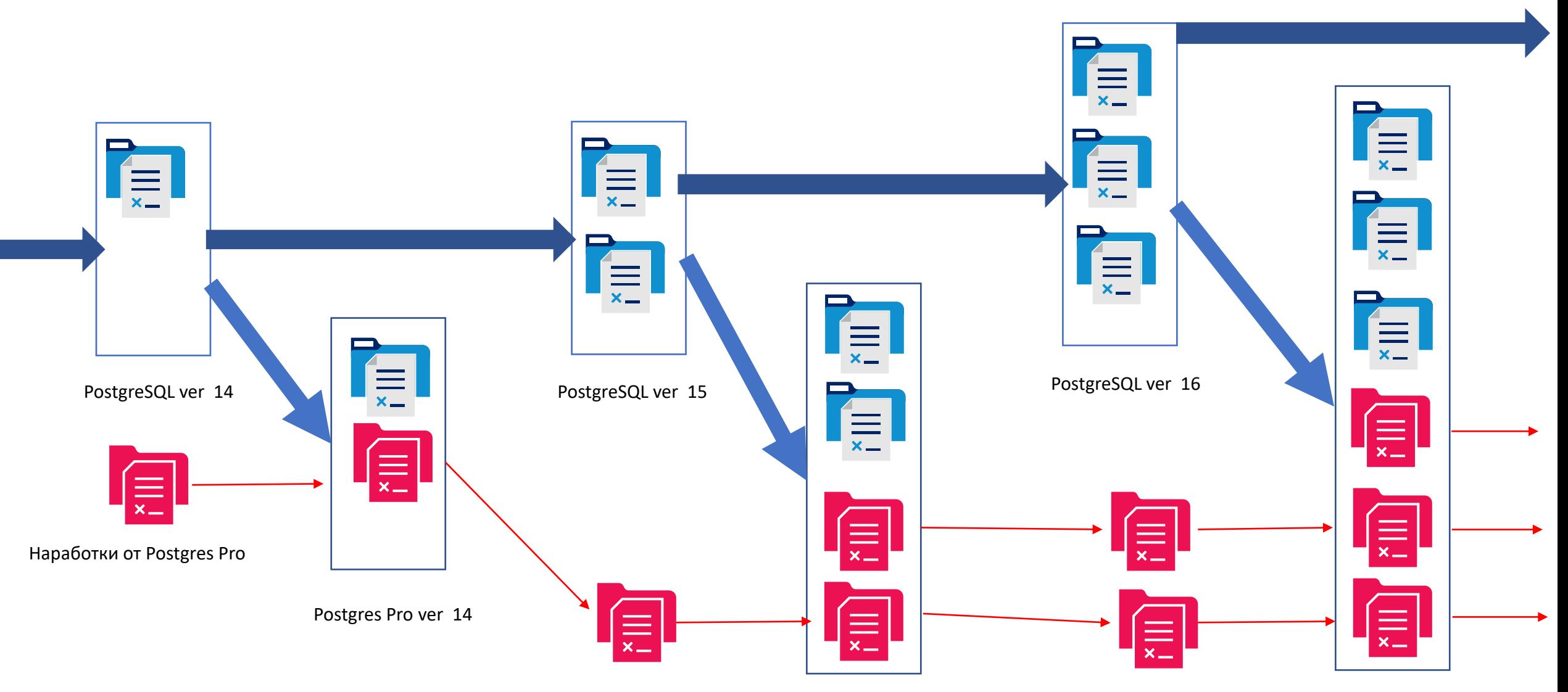

Postgres Pro ver 15

#### **Postgres Pro ver 16**

#### **Отчет EDB о контрибьюторах в PostgreSQL 15**.

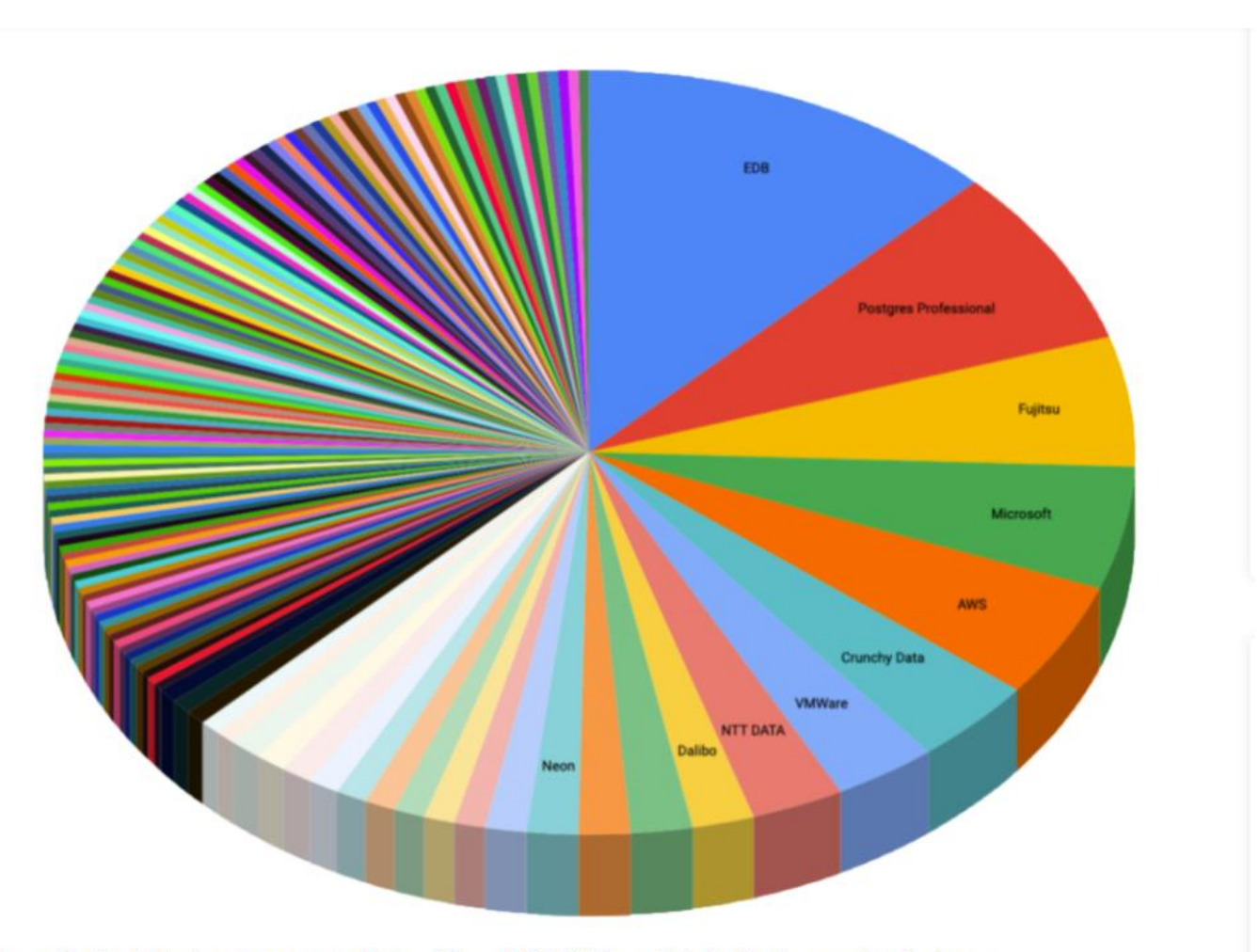

Code contributors to Postgres by company (PostgreSQL.org + PG 15 Release Notes) without personal or freelance

. EDB . Postgres Professional . Fujitsu . Microsoft . AWS . Crunchy Data . VMWare . NTT DATA . Dalibo . Timescale . HighGo . Neon . Cybertec . Adjust Credativ Google Kontur Materialize NTT Red Hat SRA OSS Yugabyte Alven Instaclustr Loxodata pganalyze PostgreSQL Experts ● AD Parts ● Analytics Engines ● Anastigmatix ● Apple ● Arcion Labs ● Arenadata ● Atos ● Avaya ● Axians NL ● Bank of China ● BCL ● Betsys ● Betterment ● Bigbank ● Blacksmith Applications ● Braintree ● Caesars Digital ● Capital Rx ● Capsico Health ● CdC ● Citus Data ● Clearco ● Cockroach Labs ● Code Synthesis Tools ● Codice Lieve ● Cofano Software Solutions ● Coinbase ● Conova Communications GmbH ● CrateDB ● CRSCube ● Data Egret ● dbi services ● Deutsche Telecom ● Dext ● DockYard ● Doctolib ● DuckDB Labs ● EdgeDB ● End Point Corp ● Entelect ● EPAM Systems ● Fivetran ● Forest Management Institute ● Garner ● Gentoo . GLS Bank . GTT . HeteroDB . HP . BM . Lande . Illuminated Computing . Index . Instructure . Intel . Intellasoft . Intezer . JackDB . Jampp 58 more

3

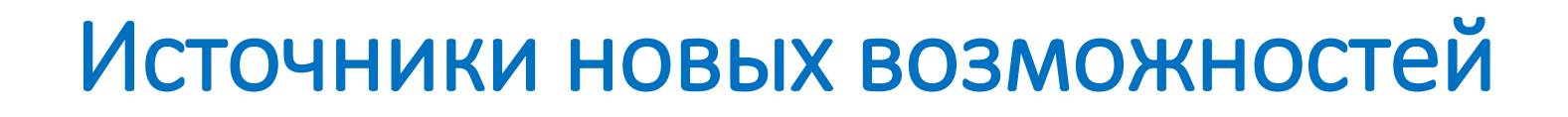

- PostgreSQL 16
- Postgres Pro Enterprise 15
- Разработки 2023 года
- Интеграция популярных расширений
- Плашка 16.1

#### **Новые возможности 16 релиза СУБД Postgres Pro Enterprise**

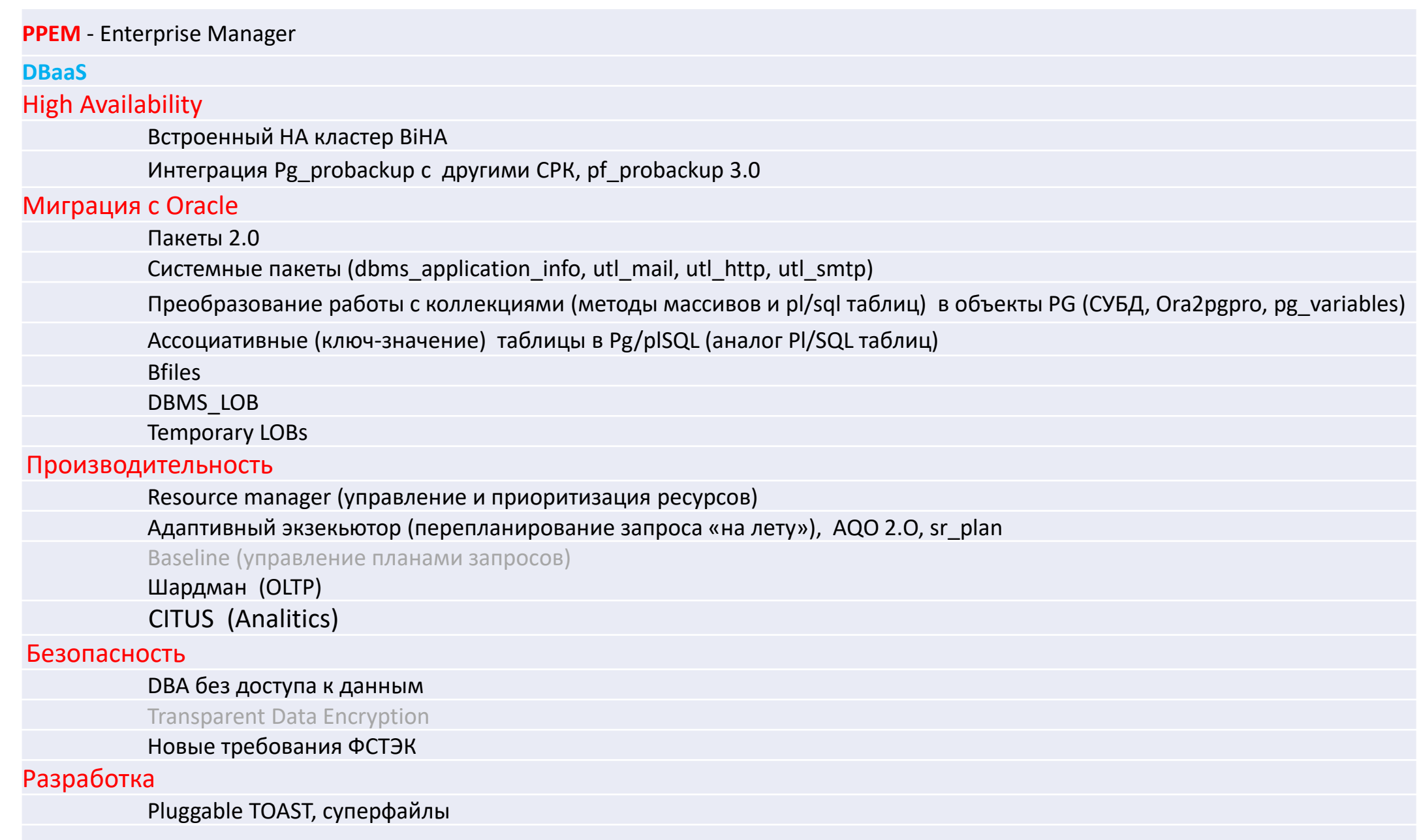

#### **PostgesPro Enterprise Manager - PPEM**

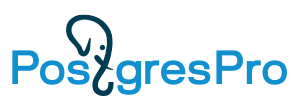

- Графическое приложение для мониторинга и управления БД Postgres для ДБА
- Концепция «единого окна» все БД в одной консоли
- Визуализация основных метрик производительности графики с выбором интервала наблюдения, статистику по SQL
- Можно посмотреть активность и ожидания по сессиям, журнал событий
- Запустить/остановить/перезапустить инстанс
- Бэкап и восстановление БД
- Изменить параметры настройки
- Вывести общую информацию Dashboard
- Доступ к консоли командной строки PSQL прямо из браузера !

# Дашборд – сводная информационная панель

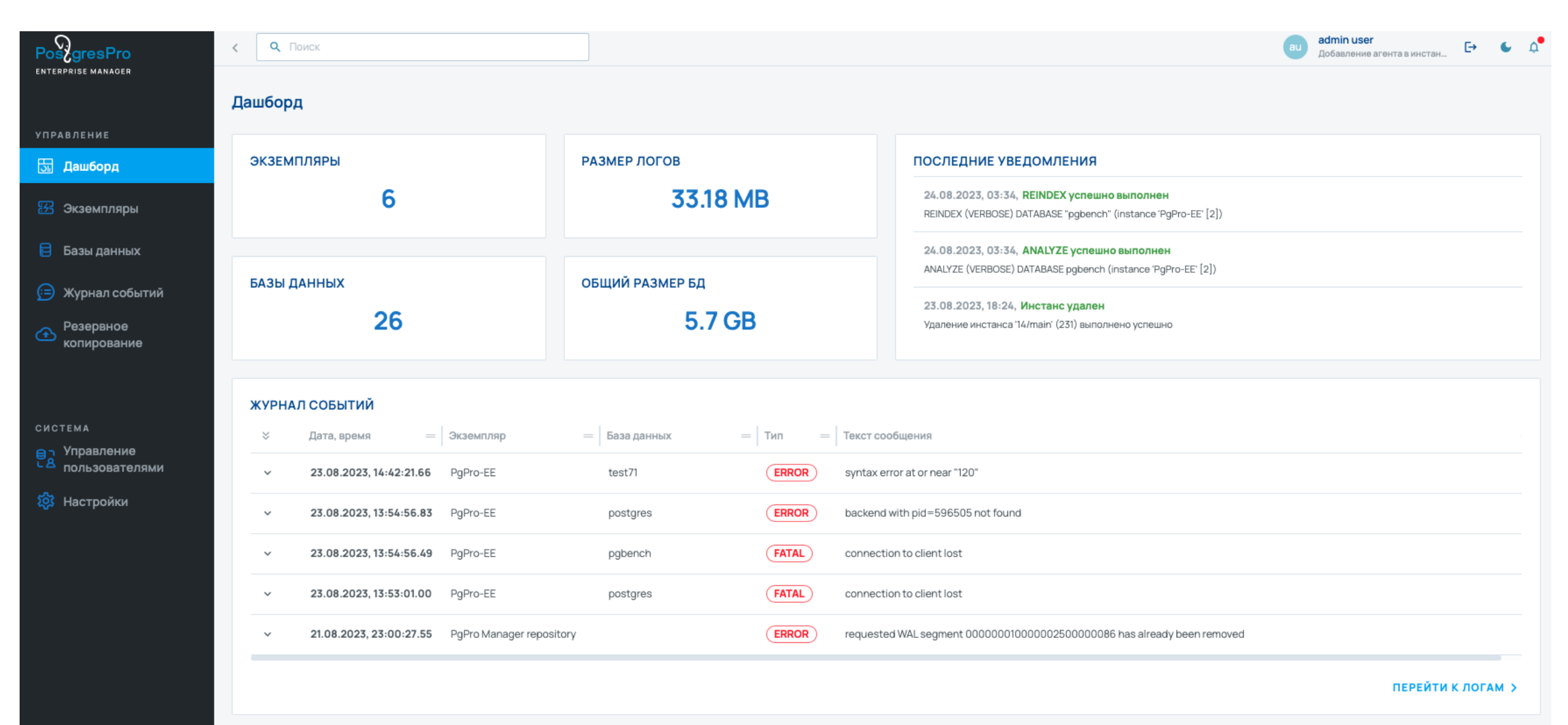

## Список экземпляров

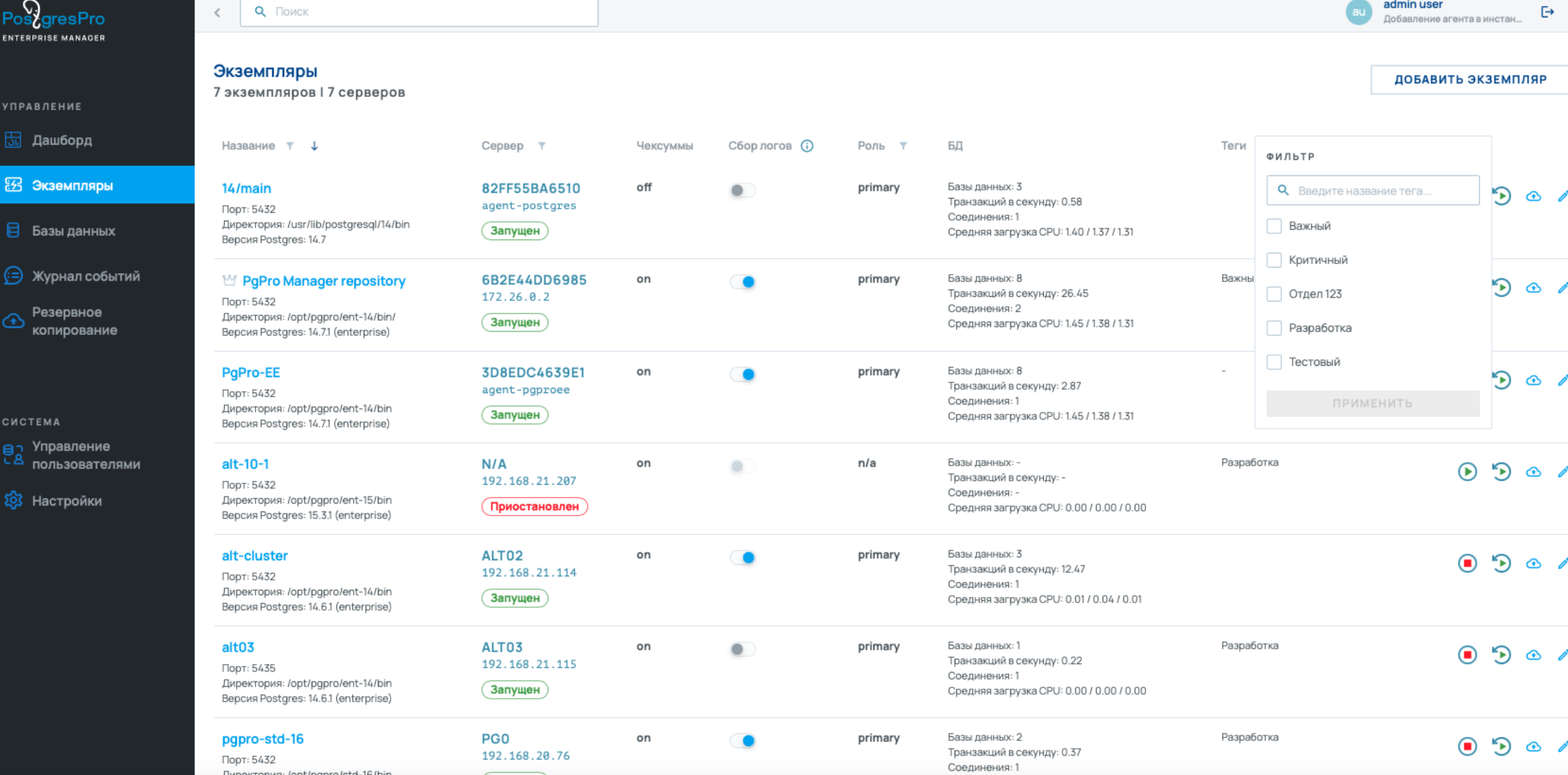

#### **Графики производительности**

PostgresPro **Test User**  $\mathbf{u}$  $\,<\,$ **теst oser**<br>Администратор агента, Адм... **ENTERPRISE MANAGER PgPro Manager repository** СОЗДАТЬ ГРАФИК  $||.$  ГРАФИКИ (24)  $\circ$  Период Последние 15 минут  $\vee$ ДЕТАЛИ ИНСТАНСА **PostgresPro Archiver: Archive Status カロ火** PostgresPro Autovacuum: Count of Autovacuum Workers 110 火 **Ш** Метрики \*\* Активность 0.813 . . . . . . . . . . . .  $0.8$  $0.6\,$ n a ∧∕о Статистика 2023-04-12 08:38:51  $0.4$ n.c ● Archive Queue  $\Omega$  $0.2$  $0.2$ ● Archived WAL Files  $\overline{1}$ Бенчмарк  $\circ$ • Failed WAL Files Archives  $08:38$  $08:40$  $08:42$  $08:46$ 08:48 08:50  $08:44$  $08:46$ 08:48 2023-04-120 08:50 203 Настройки √ Archive Queue √ Archived WAL Files √ Failed WAL Files Archives Autovacuum Workers Count **PostgresPro bgwriter: Buffers カロ火** PostgresPro bgwriter: Write/Sync **廿〇 出** 250 units 200 units  $0.6$ 150 units 100 units 50 units  $0.2$ 0 units  $08:38$  $08:40$ 08:42  $08:44$  $08:46$ 08:48 08:50 08:38 08:40  $08:42$  $08:44$  $08:46$ 08:48  $08:50$ √ Buffers Allocated √ Buffers by a Backend √ Buffers During Checkpoints √ Buffers Written Buffers fsyncs | Buffers maxwritten Stops

<> PSQL >

← НАЗАД

9

PostgresPro

#### **Версия 1.1 (сентябрь)**

- Показ плана активного запроса (pg\_query\_state)
- Пользовательский отчет по составу ролей
- Выбор группы метрик в графиках (Блокировки/Производительность/Рабочая нагрузка/Фоновые процессы/CFS)
- Система тегирования Инстансов
- Progress Bar для бекапов и валидации
- Управление pg\_hba.conf (сеть, доступ, шифрование пароля)
- Настройка вида таблиц отображения информации (какие колонки, порядок и т д)
- Подсветка синтаксиса SQL
- Поиск объектов по системе (Таблицы, Инстансы, Базы, и тп)
- Отображение/скрытие разделов в зависимости от привилегий пользователя

#### **Далее (после релиза 1.1)**

#### • Управление

- Создание БД для 1С
- PG\_PWR
- LDAP
- Multimaster
- BIHA
- Shardman
- Tablespace и CFS
- Ora2Pgpro
- Просмотр и редактирование содержимого БД, функций, процедур, пакетов.
- Просмотр и изменение свойств объектов БД и доступа к ним.

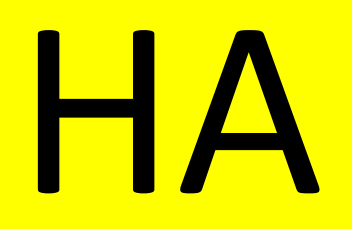

#### **BiHA. Автоматическое переключение с мастера на реплику (стороннее средство)**

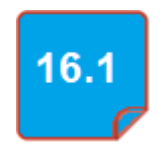

- Задача стороннего кластерного ПО при сбое мастера: обнаружить сбой, сменить роль реплики на новый мастер, но при этом не допустить работу двух узлов в режиме записи
- Примеры кластерного ПО : Patroni, Stolon, Corosync/Pacemaker ….
- ПРОБЛЕМА:
	- Внешний кластер имеет сложную архитектуру (дополнительные узлы, сетевые каналы и т.п.)
	- Его надо устанавливать и конфигурировать
	- Для него тоже требуется отказоустойчивость
	- Большая нагрузка на БД может расцениваться как отказ узла

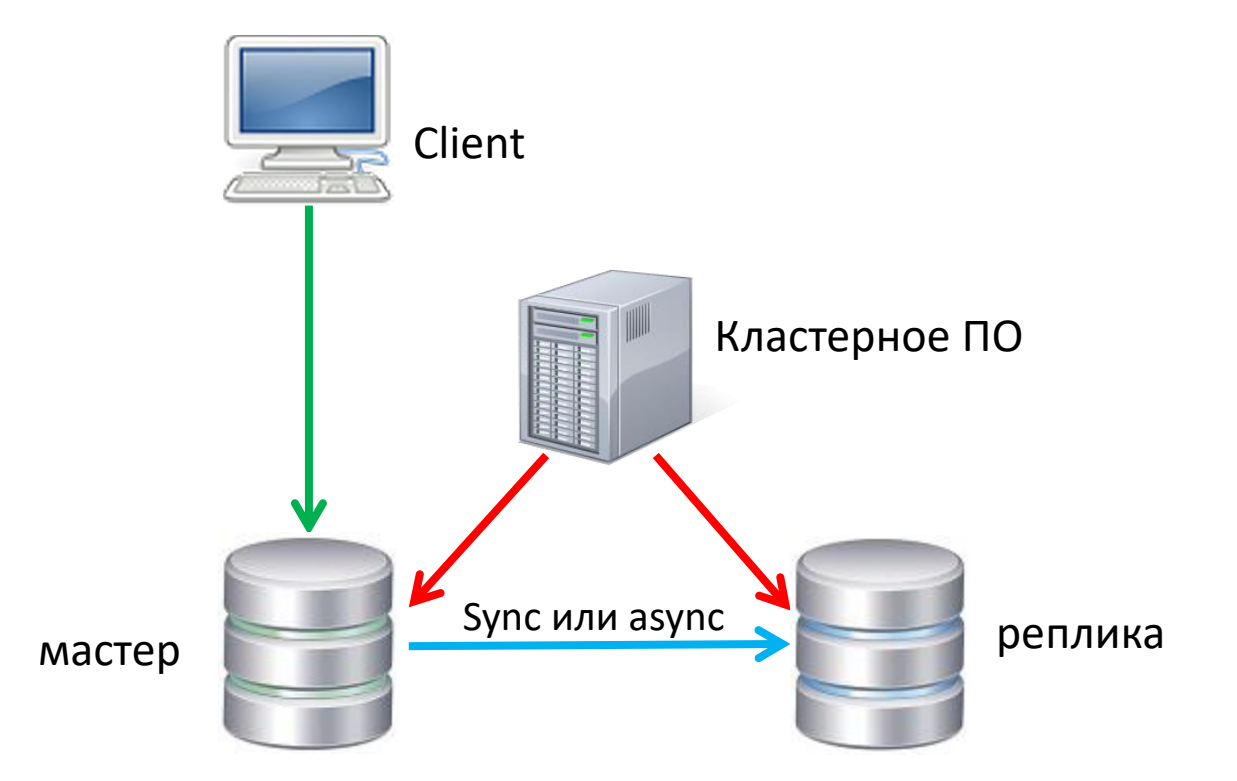

#### **Встроенный отказоустойчивый кластер BiHA (Build-in High Availability)** Клиенты

- Кластерное ПО встроено в Postgres Pro
- Кластер состоит из нескольких узлов, один является лидером (leader), а другие являются фолловерами (follower) - мин 2 узла
- На разных фолловерах может использоваться как синхронная, так и асинхронная репликация.
- Клиенты могут выполнять операции чтения-записи на лидере, только чтения на фолловерах
- Непрерывный мониторинг состояния узлов кластера.
- Автоматическое управление узлами кластера (отключение проблемного фолловера, выбор нового лидера).
- Контроль других ВНУТРЕННИХ параметров узлов кластера (объем свободного места на диске, загруженность CPU и памяти, состояние узла). Пока для информации

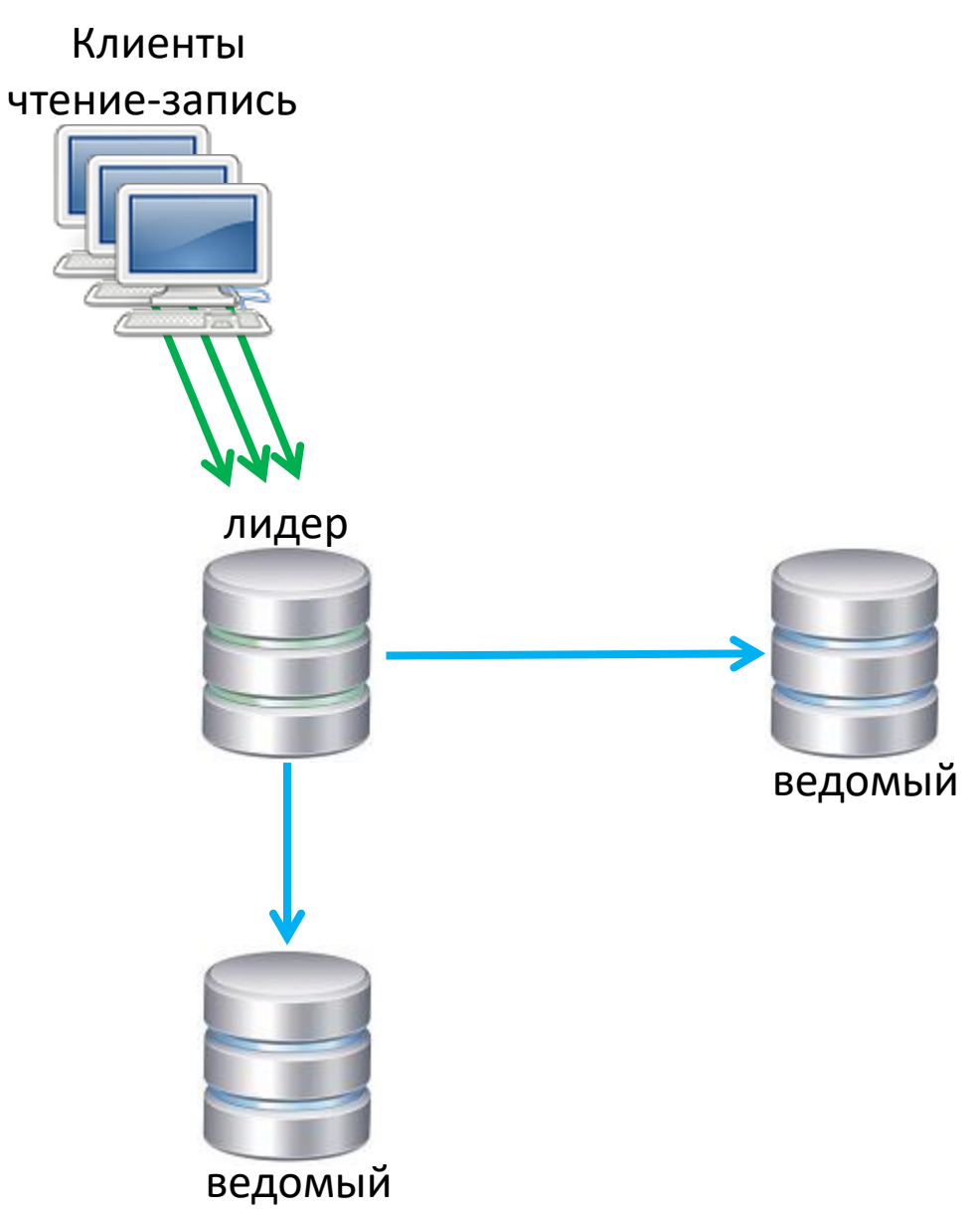

#### **Встроенный отказоустойчивый кластер (управляющий канал)**

- Намного более простая установка и конфигурирование
- Взаимодействие узлов друг с другом осуществляется с использованием управляющего канала: между любыми двумя узлами устанавливается сетевое соединение по протоколу TCP.
- При выходе из строя лидера лидером становится флловер с максимальным WAL (т е у него мин потерь)
- При синхронной репликации потерь нет и фоловеры голосуют
- При асинхронной репликации возможна потеря данных, а незавершенные транзакции откатятся везде

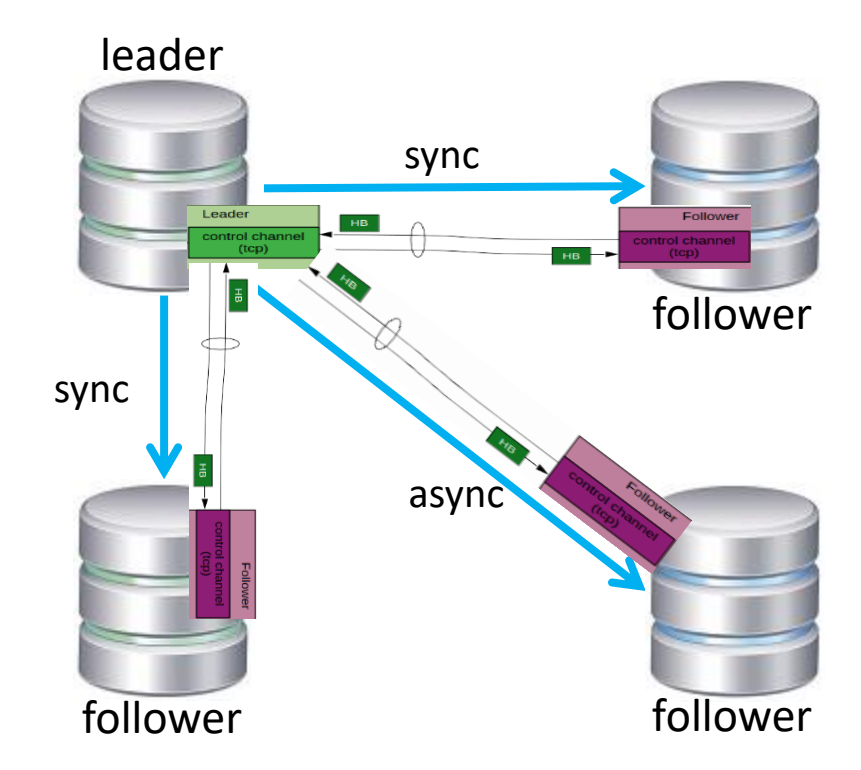

#### **Встроенный отказоустойчивый кластер (автоматическая смена лидера)**

- Автоматическая смена лидера должна происходить в аварийных ситуациях, при которых невозможна работа пользователей с БД.
- Для смены лидера связанные узлы по протоколу RAFT организуют процесс голосования. По результатам голосования происходит выбор нового лидера.
- Можно подключить и фолловеры без BIHA, но управлять ими придется вручную
- На клиенте (libq, JDBC) можно указать несколько строк связи и при сбое узла будет автоматический переконнект на нового лидера

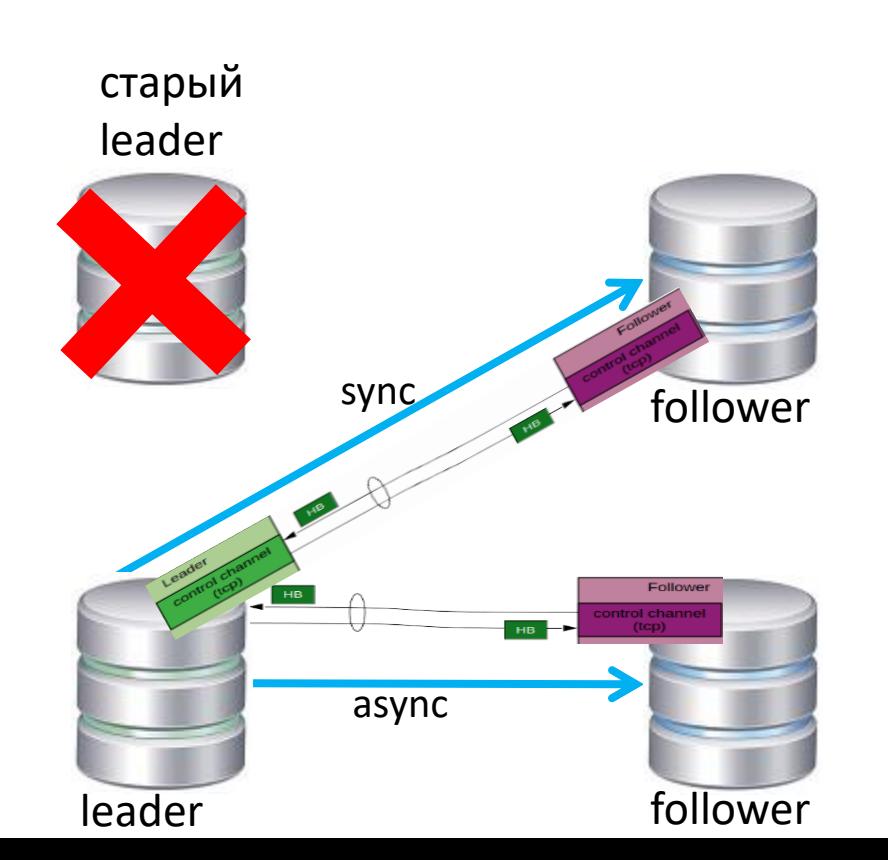

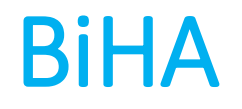

- Накатить журналы из архива можно вручную
- В 1 редакции HA, а не DR
- При нехватке места для WAL лидер может отключить тормозящего фолловера
- Можно задать
	- Мин количество ГОЛОСУЮЩИХ узлов
	- Мин количество РАБОТОСПОСОБНЫХ узлов
- Система должна обеспечивать доступность БД при сохранении работоспособности большей части узлов кластера. К примеру, в случае N узлов кластера, необходима работоспособность N/2 + 1 узлов кластера.

# Pg\_probackup 2.7

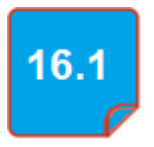

- pg probackup обновлен до версии 2.7.0 Enterprise.
	- Улучшена производительность
	- [слияние](https://www.cnews.ru/book/M_A_-_Mergers_and_Acquisitions_-_%D0%A1%D0%BB%D0%B8%D1%8F%D0%BD%D0%B8%D1%8F_%D0%B8_%D0%BF%D0%BE%D0%B3%D0%BB%D0%BE%D1%89%D0%B5%D0%BD%D0%B8%D1%8F_-_%D0%9A%D0%BE%D0%BD%D1%81%D0%BE%D0%BB%D0%B8%D0%B4%D0%B0%D1%86%D0%B8%D1%8F) инкрементальных [резервных](https://www.cnews.ru/book/Backup_and_Recovery_-_%D0%B1%D1%8D%D0%BA%D0%B0%D0%BF_-_%D0%A1%D0%B8%D1%81%D1%82%D0%B5%D0%BC%D1%8B_%D1%80%D0%B5%D0%B7%D0%B5%D1%80%D0%B2%D0%BD%D0%BE%D0%B3%D0%BE_%D0%BA%D0%BE%D0%BF%D0%B8%D1%80%D0%BE%D0%B2%D0%B0%D0%BD%D0%B8%D1%8F_%D0%B0%D1%80%D1%85%D0%B8%D0%B2%D0%B8%D1%80%D0%BE%D0%B2%D0%B0%D0%BD%D0%B8%D1%8F_%D0%B8_%D0%B2%D0%BE%D1%81%D1%81%D1%82%D0%B0%D0%BD%D0%BE%D0%B2%D0%BB%D0%B5%D0%BD%D0%B8%D1%8F_%D0%B4%D0%B0%D0%BD%D0%BD%D1%8B%D1%85_%D0%A1%D0%A0%D0%9A) копий сделано совместимым с системой объектного хранения S3 и выполняется теперь без создания временных локальных файлов;
	- оптимизирована работа с памятью при работе с большими базами данных: теперь для восстановления БД из нескольких тысяч таблиц и 100 инкрементальных копий требуется почти в три раза меньше памяти.

#### **Новая версия pg\_probackup – v 3**

- Сегодня для каждой версии и редакции Postgres Pro собирается свой pg\_probackup (т к структура данных меняется
- Из каждого backup надо восстанавливаться pg\_probackup той же версии в БД той же версии
- В новой версии агент для конкретной версии/редакции входит в состав ПО
- Новый формат хранения резервных копий (а не блоков)
	- Конвертер старых резервных копий из старого формата хранения в новый (например для загрузки в новую СРК) (из 2.х в 3)
- Не нужен ssh протокол (свой репликационный протокол)

Новый механизм удалённого режима работы резервного копирования по сети (без ssh)

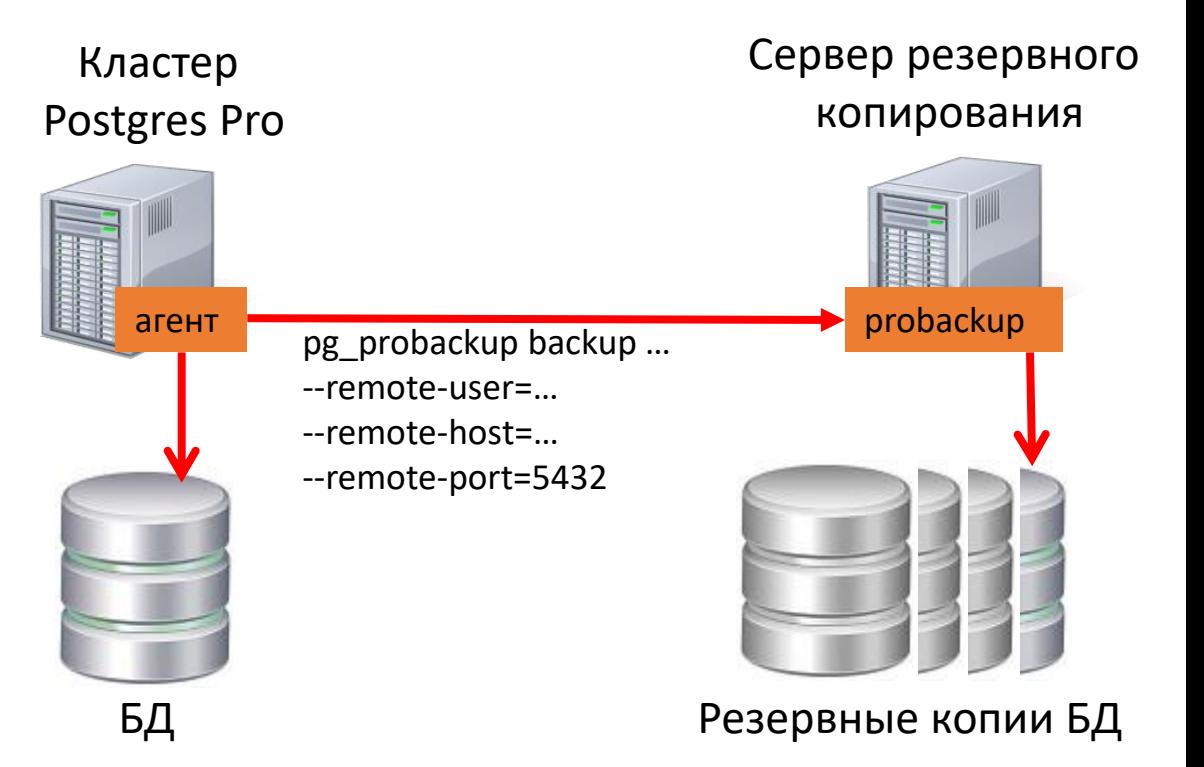

СУБД ⇔ библиотека libpgprobackup3 ⇔ СРК или обертка

#### **Новая версия pg\_probackup**

- Интеграция со сторонними СРК
- 2 редакции pg\_probackup: Community и Enterprise
	- Коммерческий (Enterprise) pg\_probackup только для Postgres Pro Enterprise и Шардман
	- Некоммерческий (Community) в GitHub, бесплатно
	- Enterprise pg probackup использует возможности Postgres Pro Enterprise
		- Сжатие CFS
		- S3
		- Интеграция с СРК (Rubackup, Киберпротект)
		- Бэкап шардированной БД
		- и т д список уточняется
- Интеграция pg probackup с Шардман и EM

Миграция с Oracle

#### **Поддержка пакетов PL/pgSQL в Postgres Pro 16 Enterprise (Пакеты 2.0):**

- Сделано: пакеты, 4 системных пакета в Orafce/pgpro\_utils, поддержка в Ora2pgpro
- В 15 версии все элементы пакета являются публичными, **В 16:** поддержка приватности элементов пакета

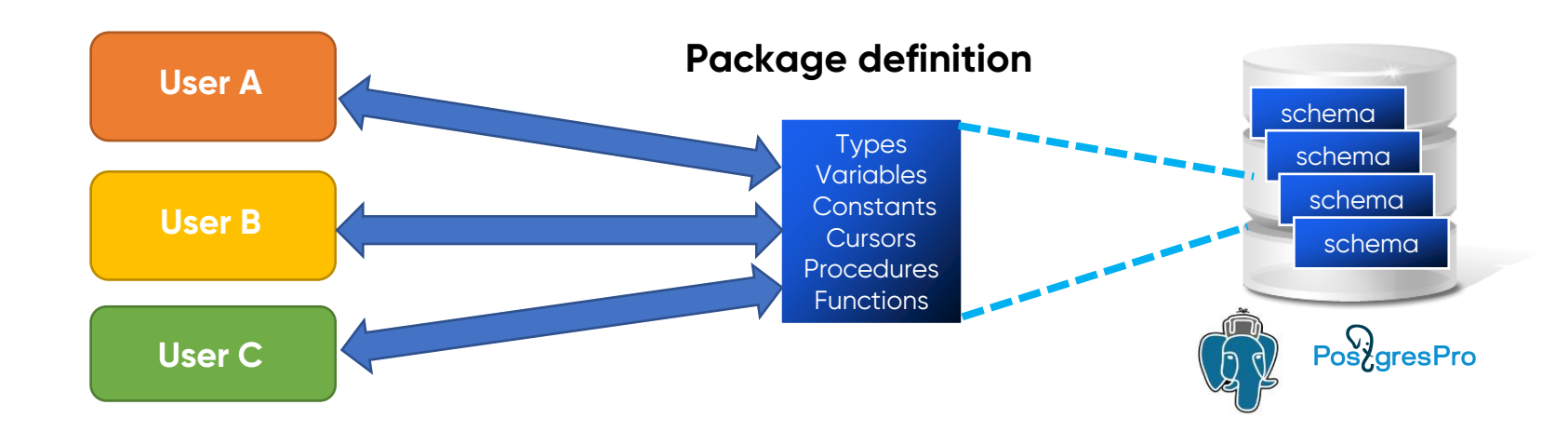

#### **Orafce/pgpro\_utils**

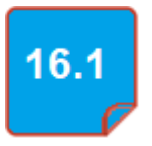

- Новые системные пакеты
	- UTL\_HTTP,
	- UTL\_MAIL
	- UTL\_SMTP (функциональные аналоги соответствующих пакетов в СУБД Oracle);
- Пакет DBMS\_APPLICATION\_INFO для инструментирования состояния сессии и метрик выполнения длительных операций;

#### **Поддержка работы с ассоциативными массивами**  (index by table - таблица pl/sql) **в Postgres Pro PL/pgSQL**

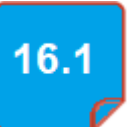

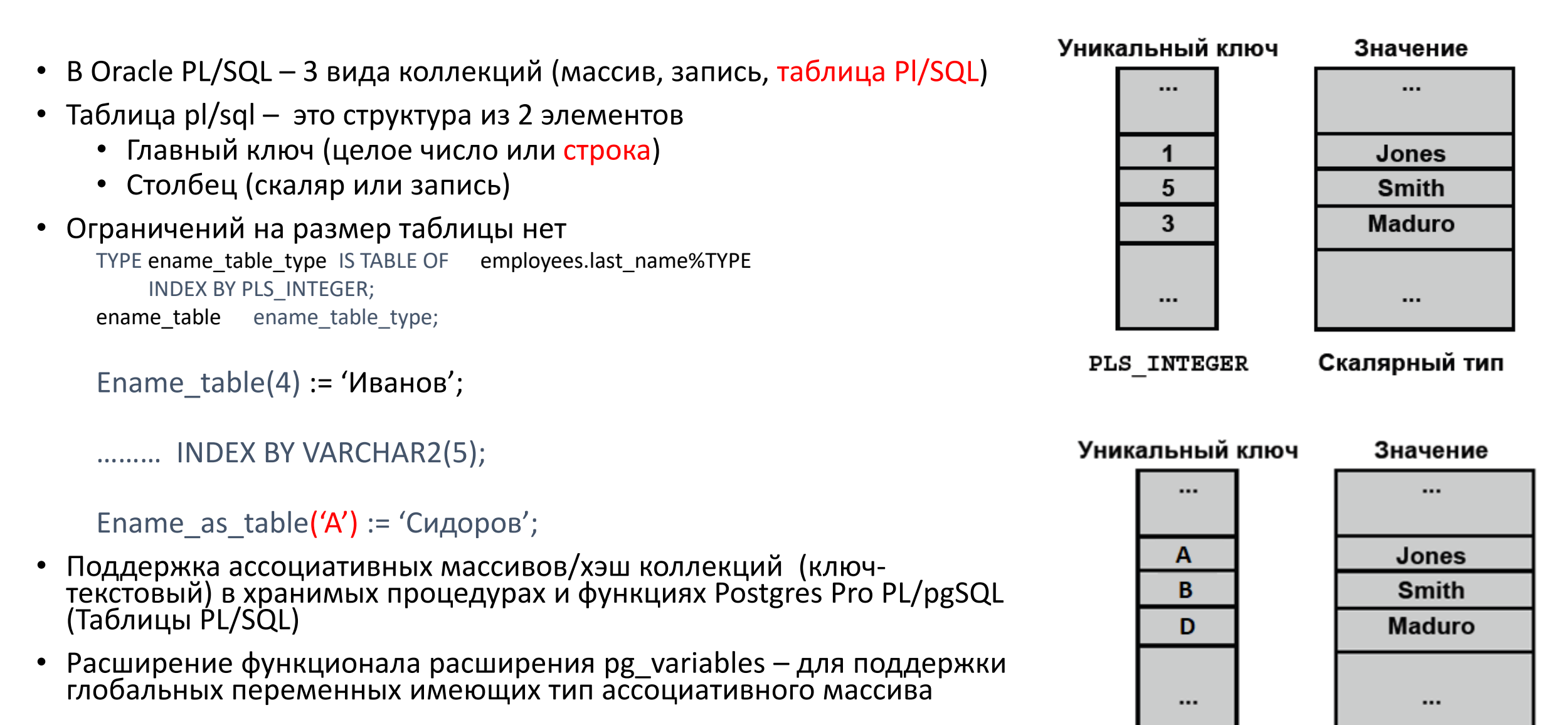

**Varchar** 

Скалярный тип

#### **Утилита ORA2PGPRO – автоматическая конвертация кода пакетов**

- Автоматическая конвертация кода работы с коллекциями Oracle PL/SQL в код Postgres Pro PL/pgSQL
- Преобразование методов массивов и pl/sql таблиц в объекты PG mas.length  $\rightarrow$  length(mas)
- Автоматическая конвертация кода работы с ассоциативными коллекциями Oracle PL/SQL в код Postgres Pro PL/pgSQL (Таблицы PL/SQL)
- Исправление ошибок ORA2PG
- И т.д. на основе анализа недостатков конвертации

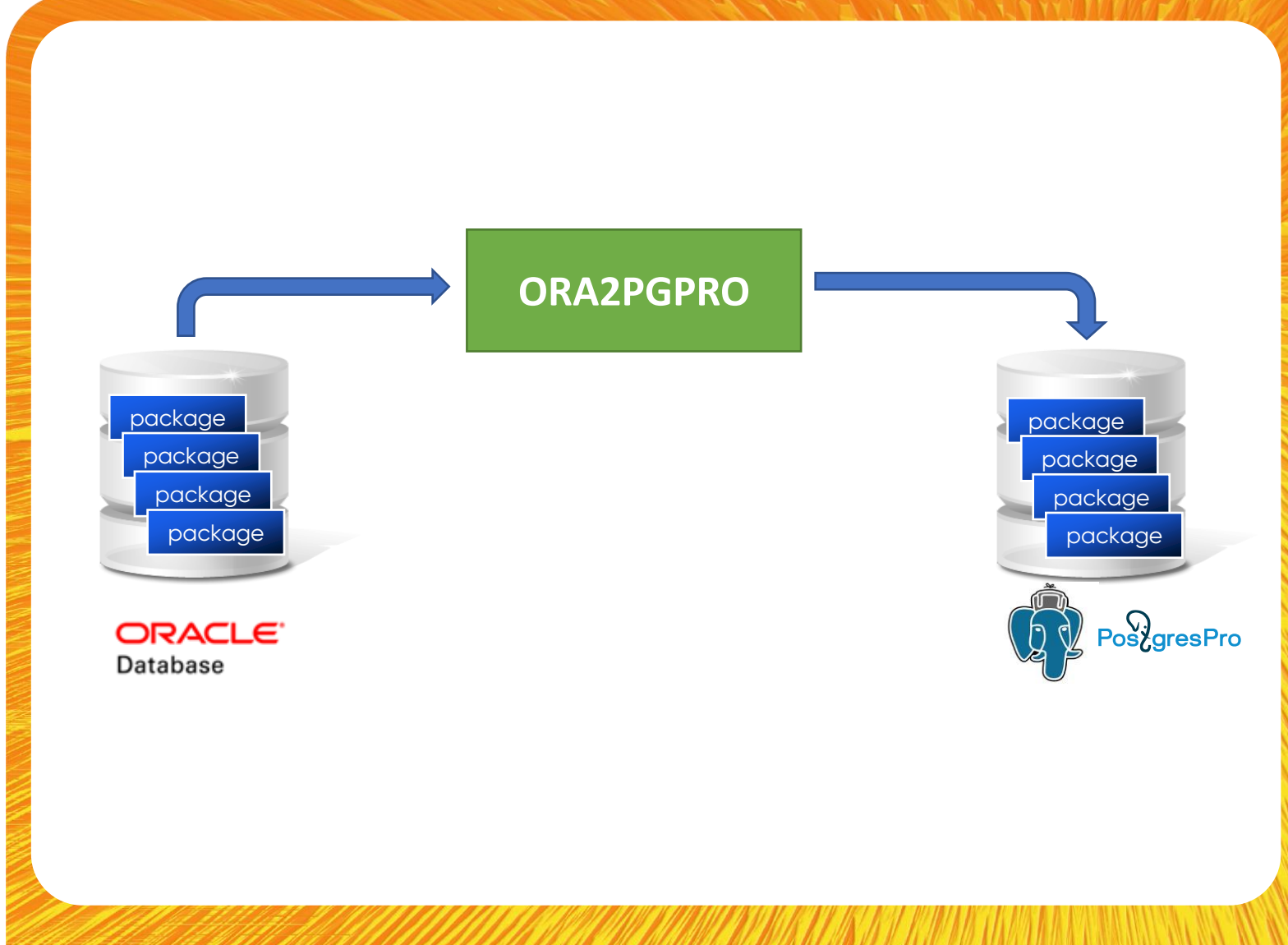

28

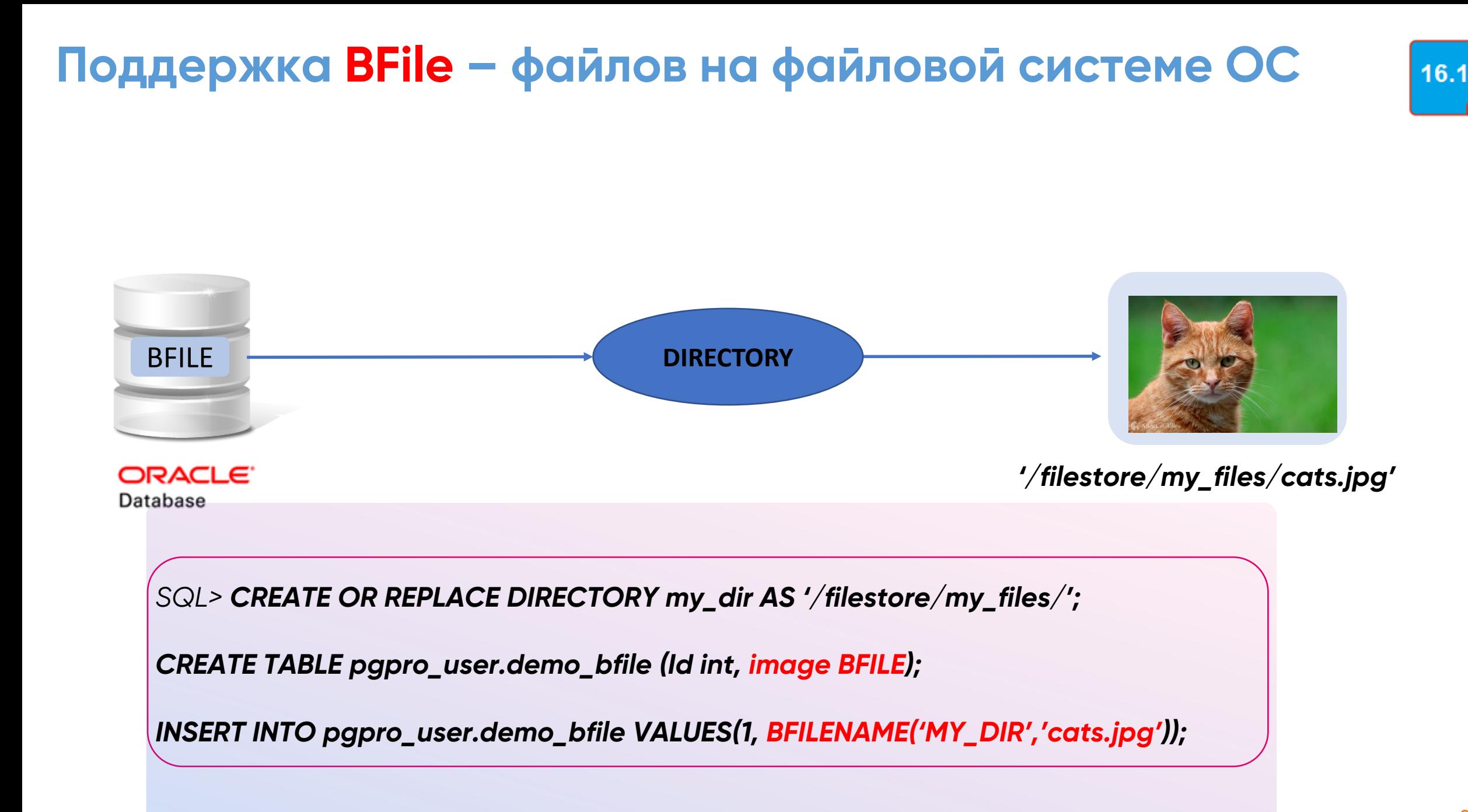

#### **Добавление функционала системных пакетов Oracle в Postgres Pro, работа с BLOB – пакет DBMS\_LOB**

- Реализация системного PL/SQL-пакета из Oracle, который отсутствует в ORAFCE:
	- DBMS\_LOB
- Поддержка работы с временными большими объектами (Temporary LOB)

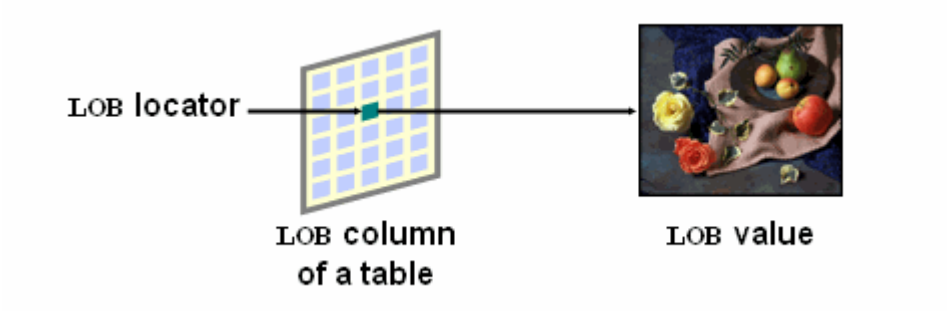

- Сегодня есть 2 метода работы с большими объектами TOAST (JSON, Text, Bytea) и BLOB
- Cуперфайлы (замена BLOB), интерфейс в системном пакете DBMS\_LOB, снятие ограничений по работе с LOB

# Производительность

#### **Resource Management Plans**

- Приоритеты для пользователей и сессий при ограниченном ресурсе
- Методы выделения ресурсов:
	- CPU, чтение, запись
	- Приоритеты 1, 2, 4, 8
	- По умолчанию 4
- Группы потребителей
	- пользователь может быть членом нескольких групп
	- только одна группа активна во время сеанса
	- группа по умолчанию назначается пользователю при соединении с БД
- Планы и приоритеты можно менять не останавливая PG
- Автоматическое назначение в группу при login
- Автоматическое/ручное переключение планов
- Сеансы работают без ограничений, если ресурсы свободны

#### WEEKDAY\_PLAN

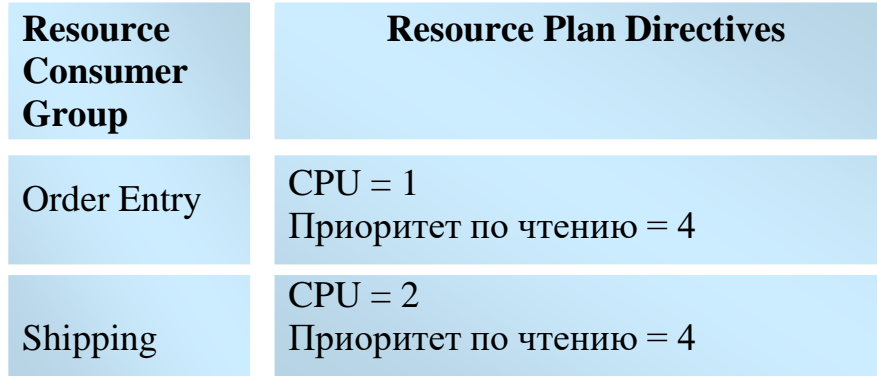

#### NIGHT\_PLAN

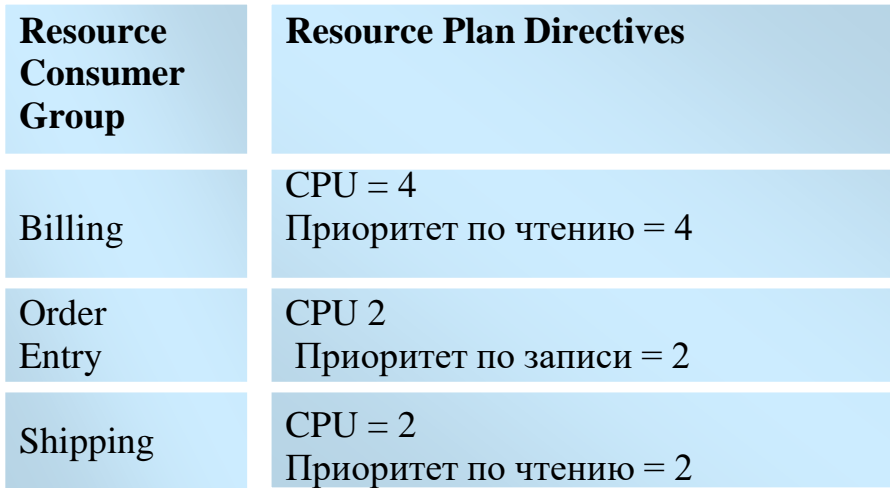

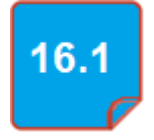

• Настройка и использование модуля упрощены, теперь всего 3 параметра, они определяют состояние aqo, режим его работы и то, как собирается статистика :

- **aqo.enable** включить/выключить aqo на уровне экземпляра или сессии
- **aqo.mode** обучаться и использовать знания/только использовать знания
- **aqo.advanced** обучаться целиком по запросам или отдельным узлам плана

• По умолчанию устанавливается режим, в котором данные машинного обучения собираются для отдельных узлов плана и собранные знания будут использоваться для всех запросов, в планах которых присутствуют эти узлы

- Модуль aqo теперь может работать независимо с несколькими базами данных
- Чтобы мгновенно отключить/включить aqo на уровне базы данных, теперь достаточно выполнить команду DROP/CREATE EXTENSION
- В 2 раза уменьшено потребление памяти и накладные расходы при планировании

#### **Адаптивный Executor (Replaner)**

- Если оптимизатор запросов «ошибся» при выборе плана – он может исправиться прямо во время выполнения запроса
- Если запрос долго выполняется и статистика неверна, то он прерывается и передается оптимизатору для генерации нового плана с учетом накопленной статистики, далее запрос уходит на повторное выполнение
- В новом плане могут поменяться методы доступа к данным, типы и порядок соединений и т.д.

Например, при повторном планировании оптимизатор решил поменять метод соединения с nested loops на hash join

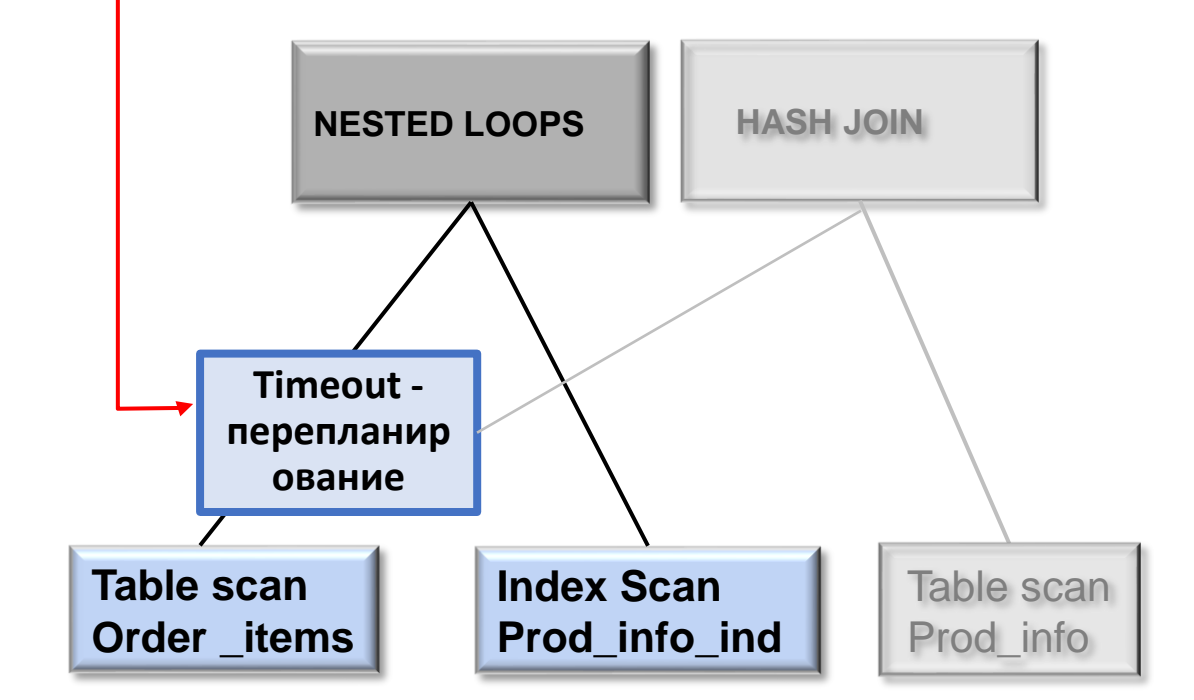

По умолчанию выбран **nested loops join**

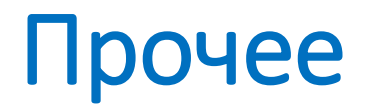

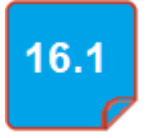

#### •Добавлены системные представления в словарь (без extension)

- •pg\_stats\_vacuum\_tables,
- •pg\_stats\_vacuum\_indexes
- •pg\_stats\_vacuum\_database,

Они показывают статистики очистки таблиц, индексов и баз данных Ранее эти статистики были доступны только в pgpro\_stats.

- Расширение pg\_proaudit 2.0.
	- Объединение пользователей в группы
	- В СУБД добавлены фиксированные группы контролируемых аудитом действий (ALL\_DDL, ALL\_DML, ALL\_PROC, ALL ROLE ….)
	- Назначение группы контролируемых действий группе пользователей

#### **Шардирование**

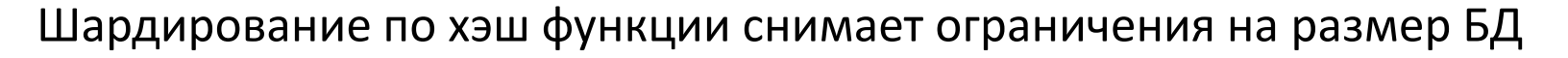

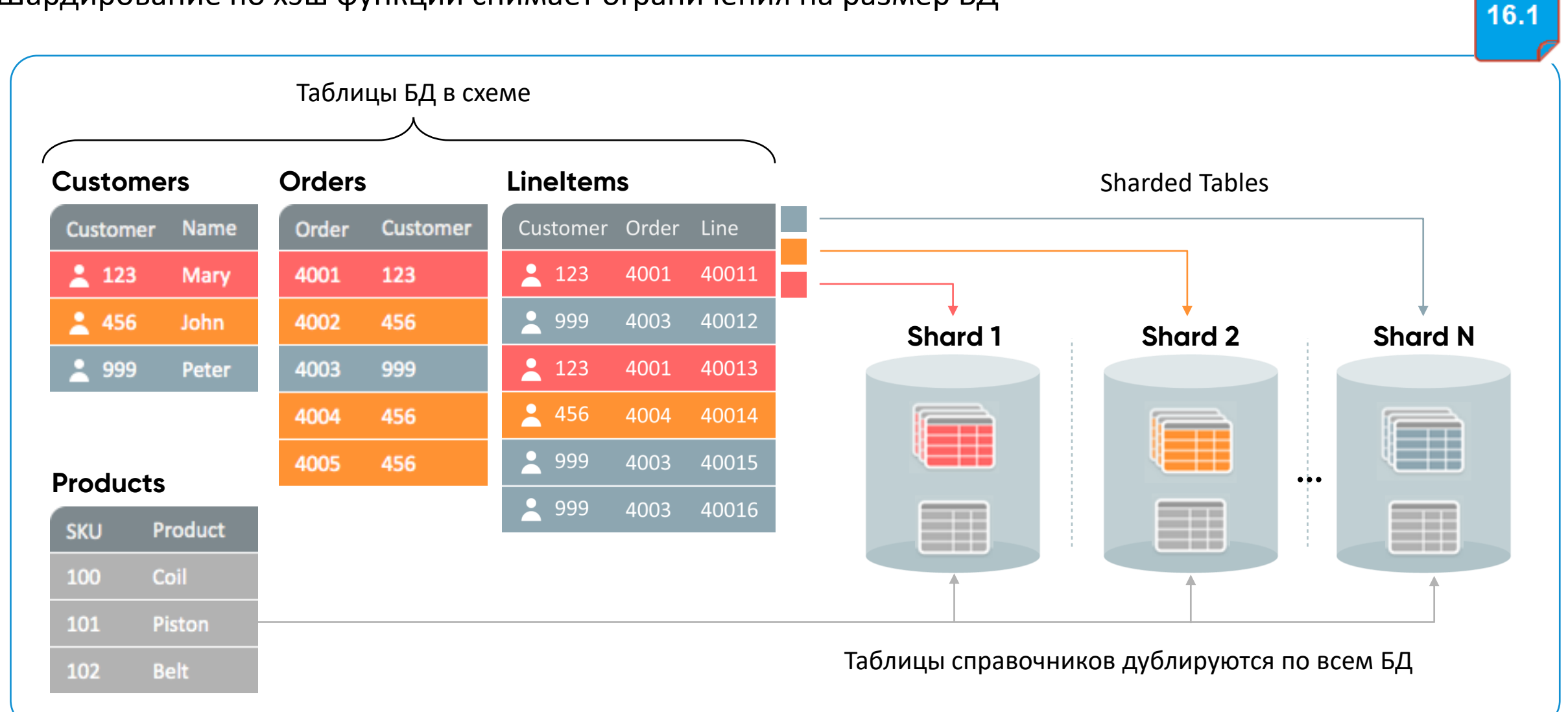

**PoszgresPro** 

#### **Шардман**

- Параллельная обработка, перенос подзапросов на другие шарды и сбор результата
- Согласованный бэкап и восстановление шардов
- Загрузчик шардов из нешардированной БД
- Шардинг для OLTP т к нет координатора (накладные расходы, надежность)
- Каждый шард имеет реплику
- Можно подсоединиться к любому шарду
- Полноценная документация, мониторинг через EM
- Полная поддержка распределенных транзакций ( у аналитических систем возможно чтение незафиксированных изменений – Citus)

# Шардинг vs шардинг

- Шардман OLTP
- CITUS аналитика

- Шардман согласованность шардов при транзакции
- Любой узел координатор, нет единой точки

Безопасность

# Новые требования ФСТЭК

- Права администраторов ограничены. Администратор не может в одиночку незаметно выполнить действия с конфиденциальной информацией
	- Не может прочитать её незаметно
	- Не может изменить её незаметно
- Администраторов теперь два
	- Администратор СУБД настраивает сам сервер
	- Администратор БД настраивает конкретную БД на сервере
- Пользователям запрещены любые изменения кода информационных систем
	- Пользователи не могут создавать и изменять код хранимых процедур и функций
- Чёткие требования к логированию
	- Любые действия с пользователями
	- Все изменения прав пользователей
	- Изменение конфигурации СУБД
	- Изменение хранимок
	- Любой DDL

16.1

#### **Админ без доступа к данным**

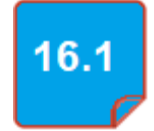

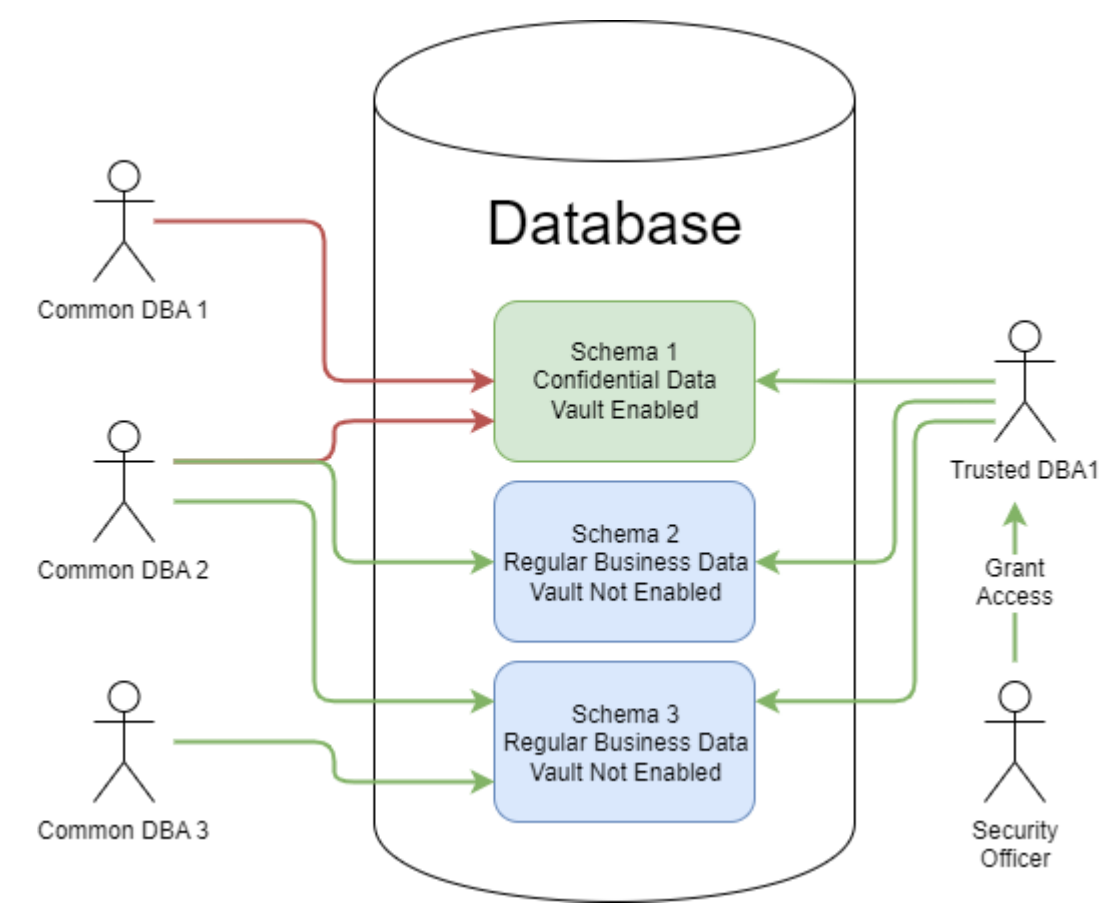

- защита от доступа привилегированных пользователей к бизнес-данным
- 
- - ограничение полномочий администраторов (SUPERUSER) по созданию объектов и модификации данных (DDL, DML, DCL) • Защищенная схема (зона)
- полномочия администратора (SUPERUSER) разделены между ролями менеджер прав доступа зоны и владельца данных зоны
- механизм ограничения полномочий по созданию и назначению ролей при наличии привилегий по назначению ролей (защита от опосредованного повышения привилегий)

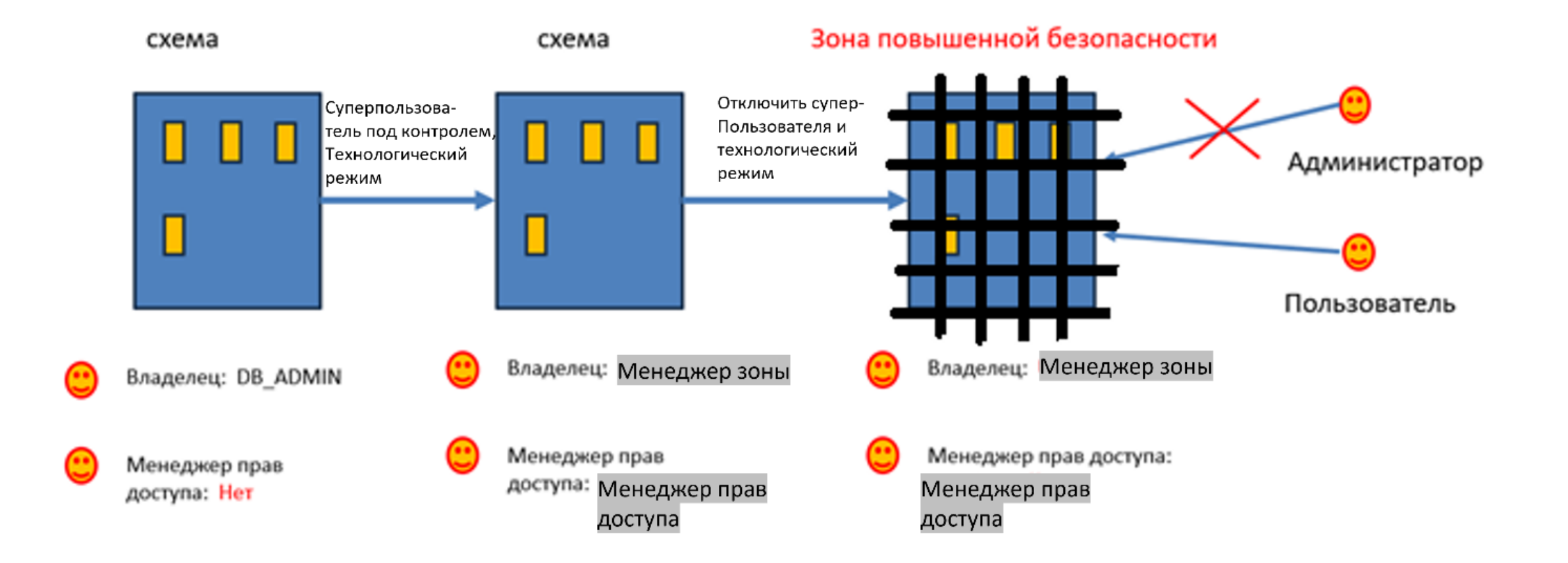

Разработка

#### **Работа с большими объектами (версия 15)**

- Медленно работает
- TOAST (The Oversized-Attribute Storage Technique)
	- используем SQL
	- Text, Json, Bytea, Video, Audio, рисунки
	- Ограничения:
		- размер значения (1Гb до сжатия),
		- суммарный размер больших полей таблицы (32Tb) т к 1 TOAST на все такие колонки таблицы
		- количество значений больших полей в таблице (2^32), при коротких значениях это ограничит до 8 Тб (а не 32 Тб)
		- UPDATE сводится к DELETE+INSERT и место освободится только после Vacuum
		- Непредсказуемая производительность
	- Один механизм хранения и обработки для всех типов данных неоптимален
- BLOB
	- Ограничения:
		- Размер 4 Тб
		- Всего 32 Tb на БД (т е 8 BLOB)
		- Работа через API

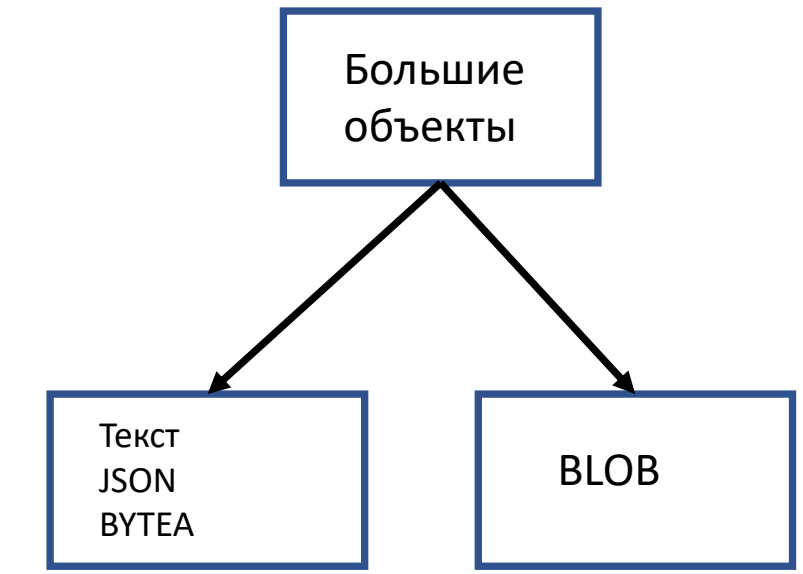

#### **Pluggable TOAST (для text, json, Bytea)**

- Разные механизмы и способы хранения и обработки для разных типов данных (Тостер)
- Можно писать свой тостер
- Скорость работы выше
- Снимем ограничение 32 Tb на ВСЕ колонки таблицы

- Тостеры:
	- bytea appendable Toaster: производительность добавления данных в bytea зависит только от объёма вставляемых данных (для Append и Update типа date=date || ……)

16.

- jsonb Toaster: оптимальное хранение и высокая производительность работы с данными json
	- Оптимизация обновления частей (JSONB)
	- Частичная декомпрессия при чтении TOAST фрагмента (как только дошли до нужного элемента stop)

#### **Суперфайлы (замена BLOB)**

- Хранение неограниченного количества значений (4 млрд) размером до 4 Тб
- Ограничение в 4 млрд записей на таблицу (а не на всю БД)
- Объекты хранятся в своей инфраструктуре (системе таблиц, скрытой от пользователя)
- Компрессия и дедупликация как на уровне объекта целиком, так и на уровне его блоков
- Ускорение чтения и добавления в конец
- Функциональный интерфейс, близкий к возможностям пакета Oracle dbms\_lob

Из PostgreSQL 16

#### **Полезные механизмы унаследованы изPostgreSQL 16**

- Логическая репликация:
	- Репликация из Standby (read only, разгрузка мастера)
	- Двунаправленная репликация одной таблицы (могут быть конфликты)
	- Роль pg\_create\_subscription
- Использование SIMD команд при поиске в Json, ASCII
- В таблице pg\_stat\_all\_tables время последнего использования таблицы/индекса
- В pg\_hba.conf и pg\_ident.conf вместо имен пользователей и БД можно использовать регулярные выражения (т е работать с группой имен)
- Copy ускорили иногда в 3 раза
- В psql можно писать команды с параметрами
	- Select  $$1, $2\binom510\$

### Миграция на Postgres Pro Enterprise 16

- Вы можете перейти на Postgres Pro Enterprise 16 с той же или предыдущей версии
	- PostgreSQL (которая поддерживается выбранным способом обновления)
	- Postgres Pro Standard/Postgres Pro Standard Certified
	- предыдущей версии Postgres Pro Enterprise/Postgres Pro Enterprise
- Способы обновления кластера базы данных описаны в [Разделе](https://postgrespro.ru/docs/enterprise/16/upgrading) 18.6 документации.
- Обратный переход не поддерживается.
- Для перехода с PostgreSQL, Postgres Pro Standard или выпуска Postgres Pro Enterprise, сснованного на предыдущей основной версии PostgreSQL, сначала установите его последний корректирующий выпуск, а затем выполните выгрузку/восстановление данных, применив [pg\\_dumpall](https://postgrespro.ru/docs/enterprise/16/app-pg-dumpall), или воспользуйтесь [pg\\_upgrade](https://postgrespro.ru/docs/enterprise/16/pgupgrade).
- Если вы решите использовать pg\_upgrade, важно инициализировать новый кластер баз данных с совместимыми параметрами. В частности, обратите внимание на характеристику <u>[контрольных сумм](https://postgrespro.ru/docs/enterprise/16/app-initdb#APP-INITDB-DATA-CHECKSUMS)</u> в кластере, который вы будете обновлять. Если pg\_upgrade создаст какие-либо скрипты SQL в текущем каталоге, выполните их для завершения обновления.

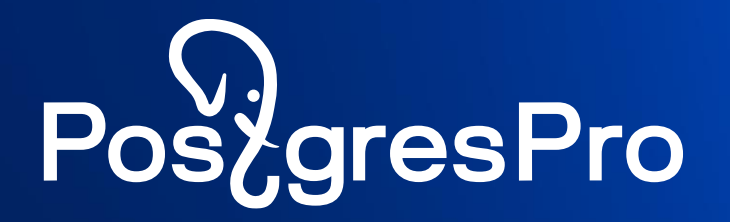

# Q&A